How To Connect Netgear [Wireless](http://download.manualget.ru/file.php?q=How To Connect Netgear Wireless Router To Pc) Router To Pc >[>>>CLICK](http://download.manualget.ru/file.php?q=How To Connect Netgear Wireless Router To Pc) HERE<<<

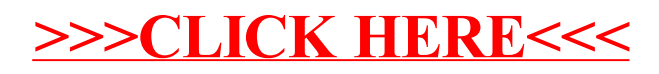